## Министерство науки и высшего образования Российской Федерации Федеральное государственное бюджетное образовательное учреждение высшего образования "Амурский государственный университет"

УТВЕРЖДАЮ Проректор по учебной и научной работе Лейфа А.В. Лейфа « 1 » сентября 2022 г.

# РАБОЧАЯ ПРОГРАММА «ВЕКТОРИЗАЦИЯ ГЕОЛОГИЧЕСКИЙ КАРТ»

Специальность 21.05.02 Прикладная геология

Специализация образовательной программы – Геологическая съемка, поиски и разведка месторождений твердых полезных ископаемых

Квалификация выпускника – Горный инженер - геолог

Год набора – 2022

Форма обучения – Очная

Курс 3 Семестр 6

Зачет 6 сем

Общая трудоемкость дисциплины 36.0 (академ. час), 1.00 (з.е)

Составитель Е.А. Гаврилюк, доцент, канд. пед. наук Факультет дизайна и технологии Кафедра дизайна

Рабочая программа составлена на основании Федерального государственного образовательного стандарта ВО для специальности 21.05.02 Прикладная геология, утвержденного приказом Министерства науки и высшего образования Российской Федерации от 12.08.20 № 953

Рабочая программа обсуждена на заседании кафедры дизайна

01.09.2022 г. , протокол № 1

Заведующий кафедрой Гаврилюк Е.А. Гаврилюк

#### СОГЛАСОВАНО СОГЛАСОВАНО

Учебно-методическое управление Выпускающая кафедра

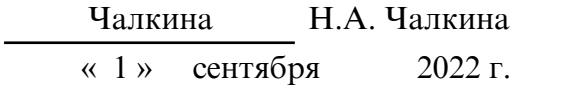

## СОГЛАСОВАНО

Научная библиотека

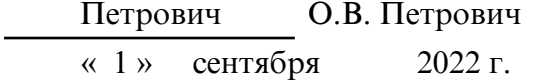

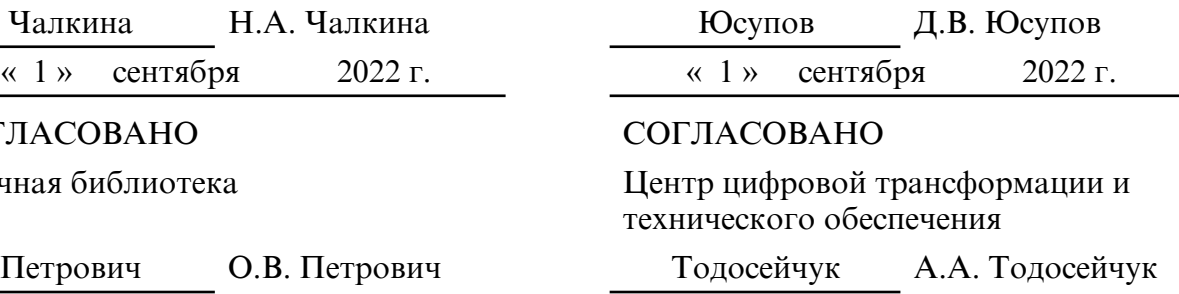

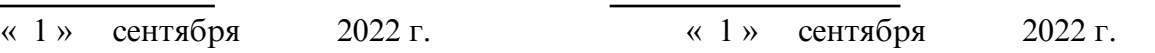

## **1. ЦЕЛИ И ЗАДАЧИ ОСВОЕНИЯ ДИСЦИПЛИНЫ**

#### **Цель дисциплины:**

формирование знаний, умений и навыков применения компьютерных технологий для решения задач в области геологии

## **Задачи дисциплины:**

- изучение инструментария, применяемого для векторизации геологических карт;

- приобретение навыков работы в САПР AutoCAD для подготовки графической документации с учетом требований государственных и отраслевых стандартов;

- формирование опыта применения полученных знаний, умений и навыков для решения задач профессиональной деятельности

## **2. МЕСТО ДИСЦИПЛИНЫ В СТРУКТУРЕ ОП ВО**

Курс «Векторизация геологических карт» принадлежит к факультативным дисциплинам.

Для его успешного освоения необходимы знания, полученные при изучении дисциплин: «Основы геодезии и топографии», «Инженерно-геологическая графика»

Перечень учебных дисциплин, для которых требуются знания, умения и навыки, формируемые данной учебной дисциплиной: «Структурная геология и геологическое картирование», «Геоинформационные системы в геологии».

Знания и навыки, полученные при изучении дисциплины, могут быть использованы в курсовом и дипломном проектировании, прохождении учебной, производственной, в том числе и преддипломной практик, в дальнейшей профессиональной деятельности.

## **3. КОМПЕТЕНЦИИ ОБУЧАЮЩЕГОСЯ, ФОРМИРУЕМЫЕ В РЕЗУЛЬТАТЕ ОСВОЕНИЯ ДИСЦИПЛИНЫ И ИНДИКАТОРЫ ИХ ДОСТИЖЕНИЯ**

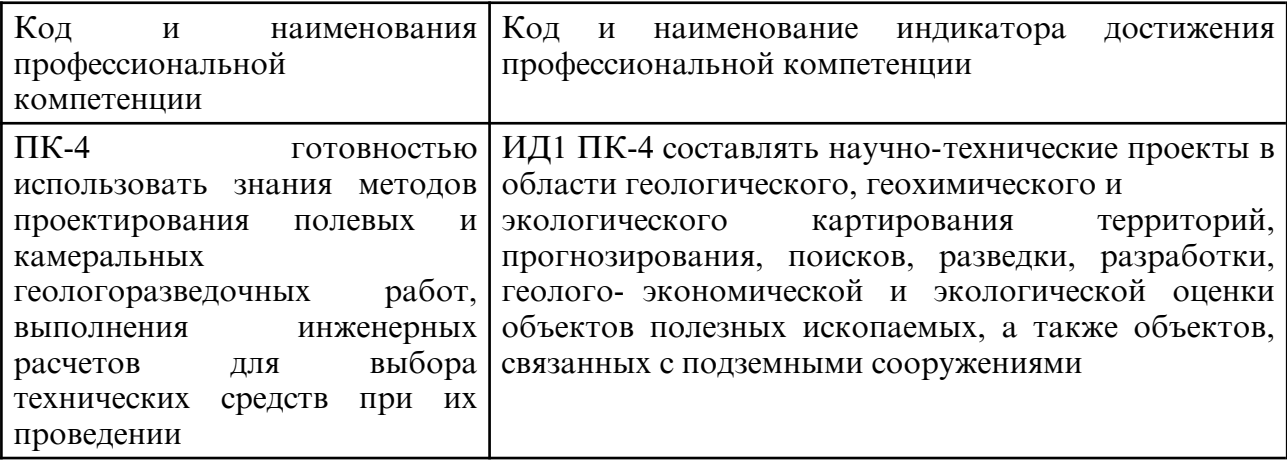

3.1 Профессиональные компетенции и индикаторы их достижения

## **4. СТРУКТУРА ДИСЦИПЛИНЫ**

Общая трудоемкость дисциплины составляет 1.00 зачетных единицы, 36.0 академических часов.

 $1 -$  No п/п

2 – Тема (раздел) дисциплины, курсовая работа (проект), промежуточная аттестация

3 – Семестр

4 – Виды контактной работы и трудоемкость (в академических часах)

- $4.1 \Pi$  (Лекции)
- 4.2 Лекции в виде практической подготовки
- 4.3 ПЗ (Практические занятия)
- 4.4 Практические занятия в виде практической подготовки
- 4.5 ЛР (Лабораторные работы)
- 4.6 Лабораторные работы в виде практической подготовки
- 4.7 ИКР (Иная контактная работа)
- 4.8 КТО (Контроль теоретического обучения)
- 4.9 КЭ (Контроль на экзамене)
- 5 Контроль (в академических часах)
- 6 Самостоятельная работа (в академических часах)

## 7 – Формы текущего контроля успеваемости

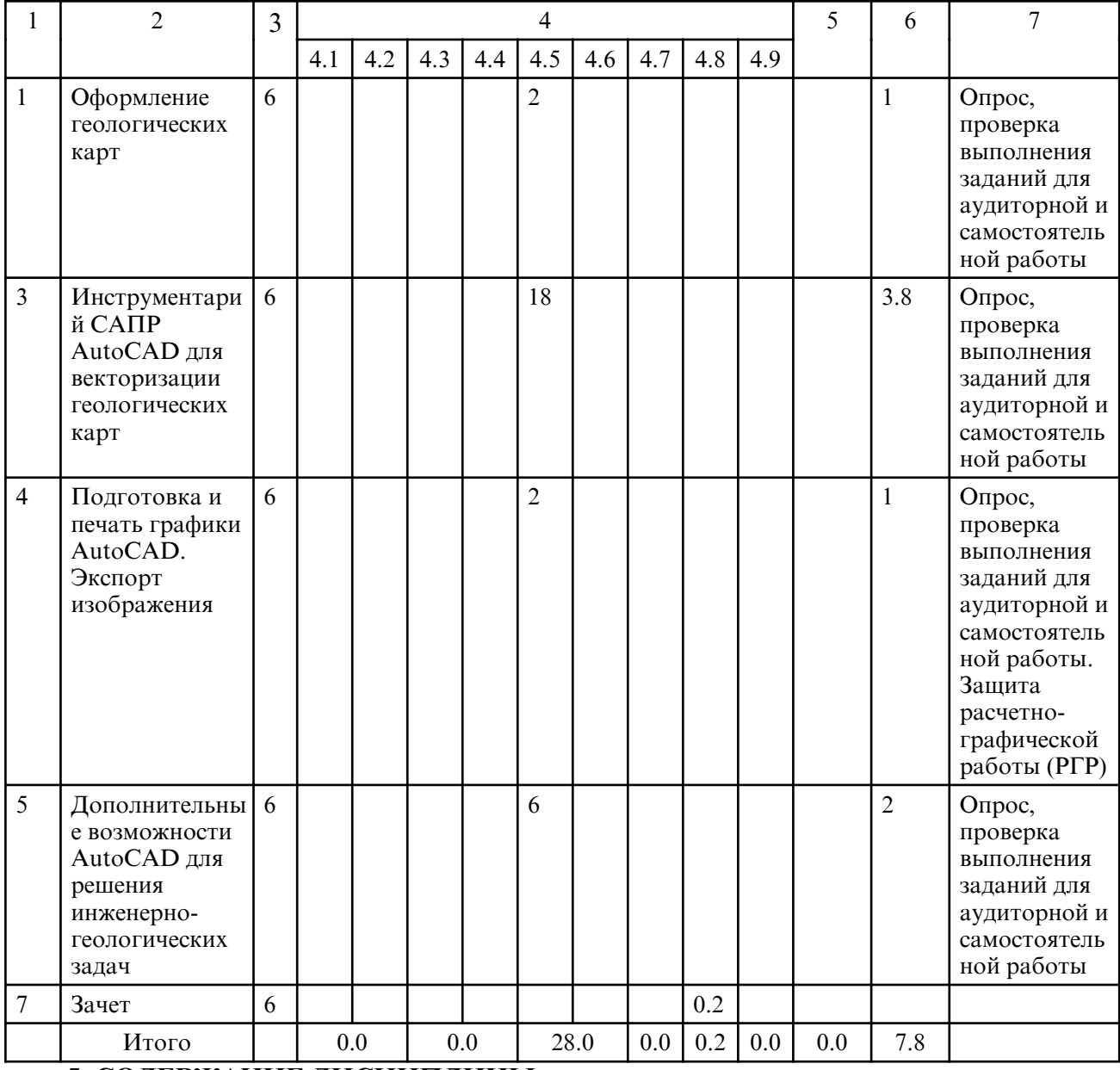

# **5. СОДЕРЖАНИЕ ДИСЦИПЛИНЫ**

## **5.1. Лабораторные занятия**

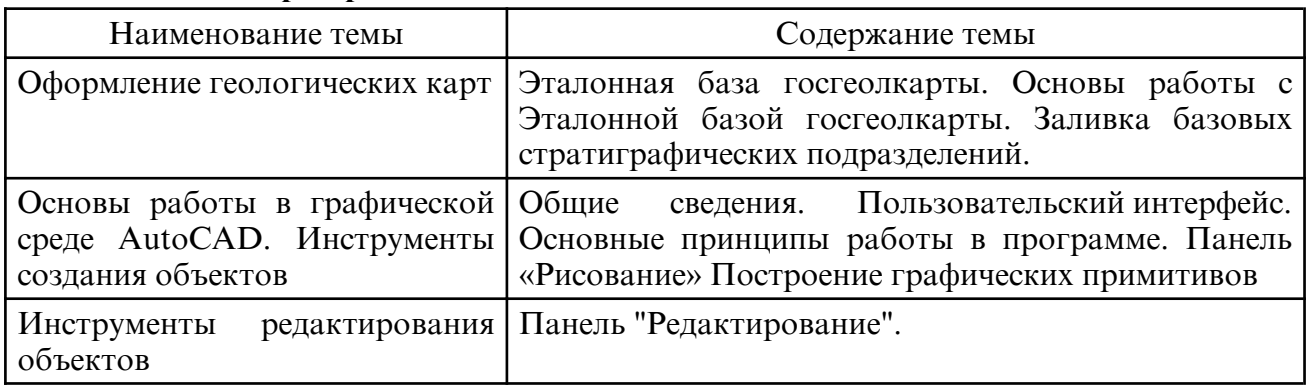

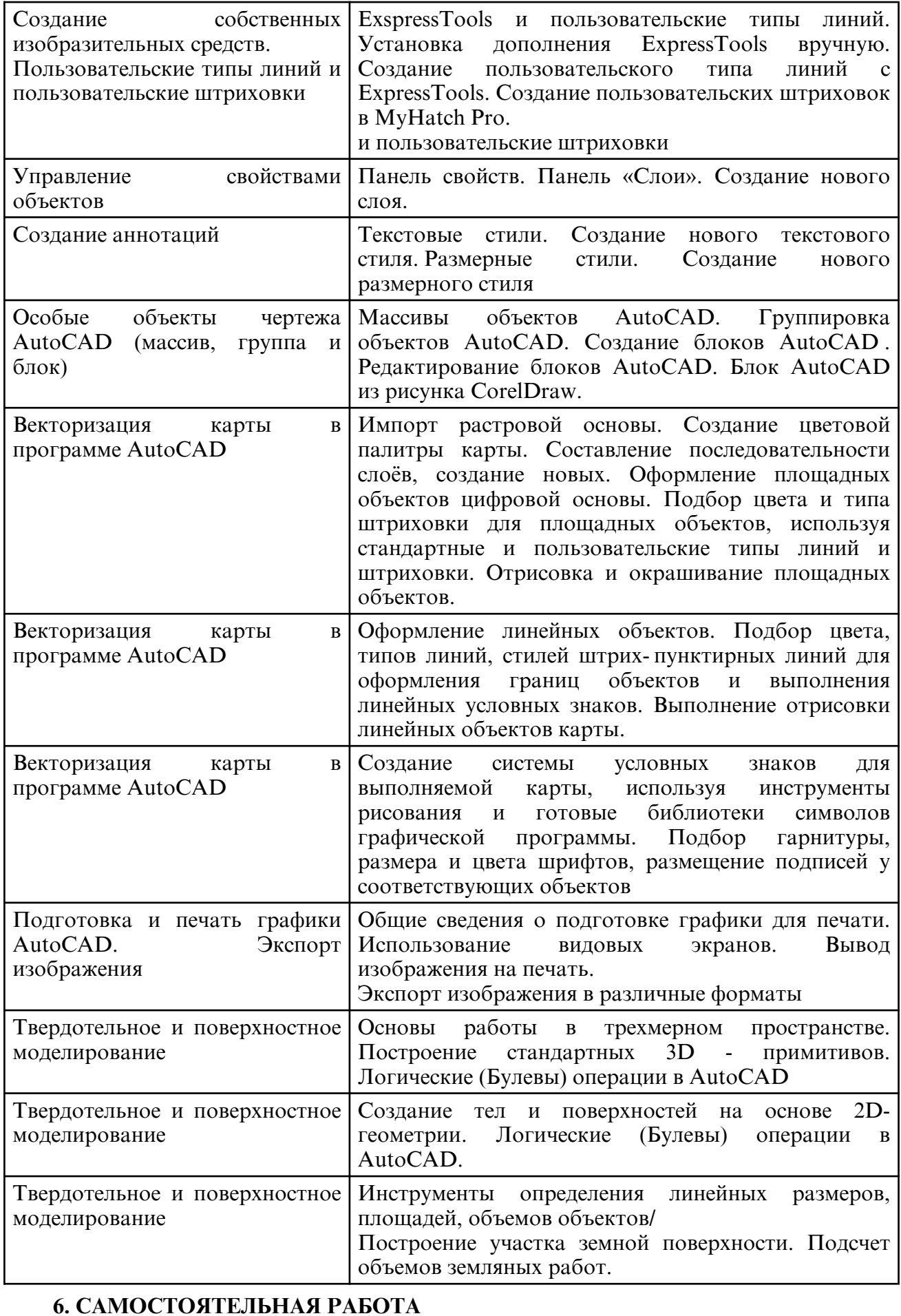

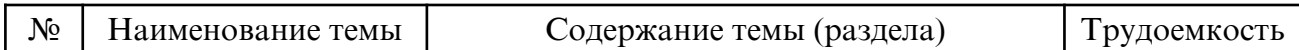

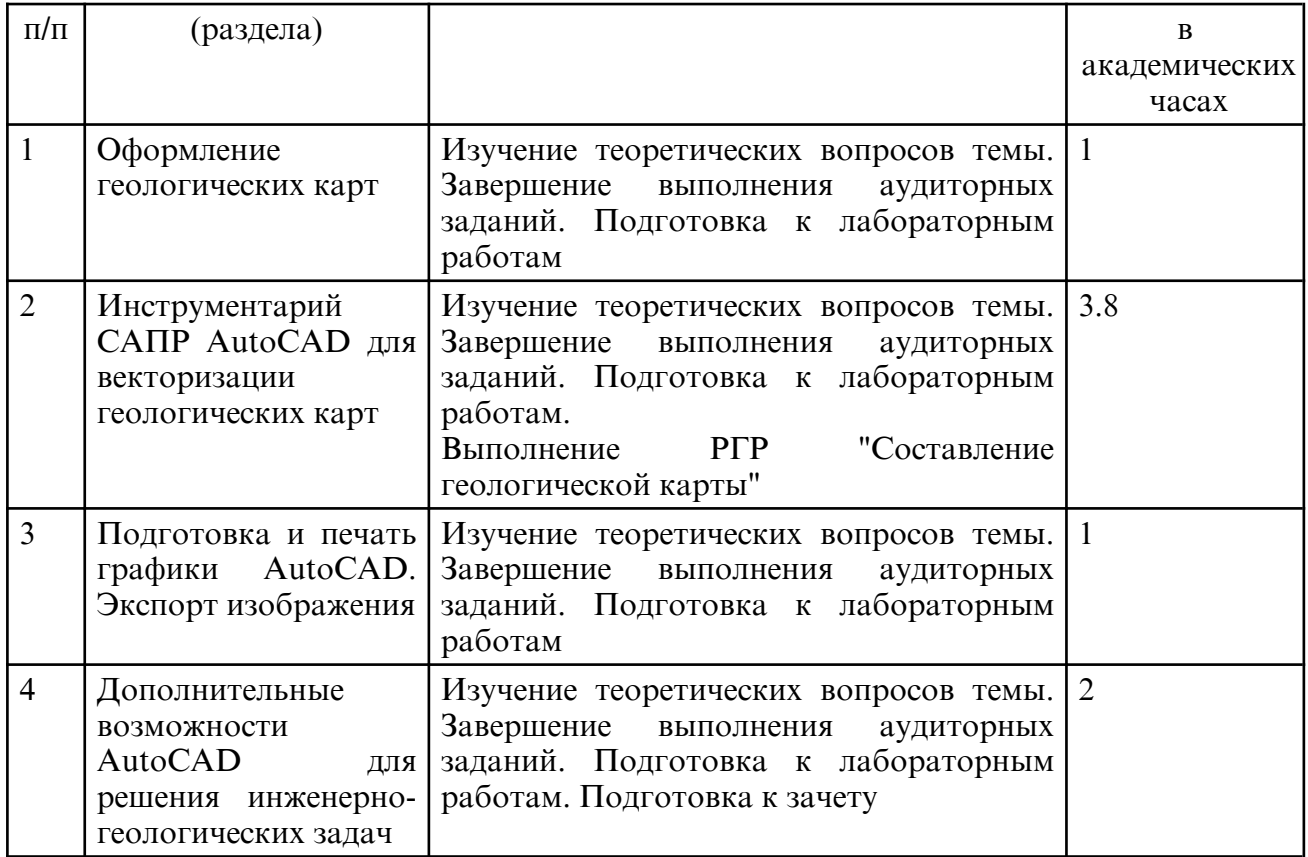

#### **7. ОБРАЗОВАТЕЛЬНЫЕ ТЕХНОЛОГИИ**

Обучение студентов осуществляется на основе интеграции классических педагогических и графических информационно- компьютерных технологий, с применением электронных образовательных ресурсов, включающих в себя дидактические, методические и информационно- справочные материалы по дисциплине, а также программное обеспечение, которое позволяет использовать их для самостоятельного получения и контроля знаний.

Лабораторные работы проводятся как в традиционной форме, так и с использованием поисковых и творческих заданий для закрепления теоретического материала. Значительную часть лабораторных работ составляет самостоятельная аудиторная работа по выполнению индивидуальных аудиторных заданий.

Внеаудиторная самостоятельная работа студентов включает работу с учебной литературой, конспектирование и оформление записей по теоретическим положениям дисциплины, завершение и оформление аудиторных заданий, подготовку к лабораторным работам (сбор и обработка материала по предварительно поставленной проблеме).

При изучении дисциплины предусмотрены следующие интерактивные формы проведения занятий:

- проведение учебных дискуссий;

- решение задач-ситуаций с проработкой аргументированной позиции;

- обсуждение выполнения лабораторных работ;

- защита РГР;

- работа в команде при подготовке и выполнении лабораторных работ.

Для стимулирования студента к самостоятельному приобретению знаний организована опережающая самостоятельная работа (изучение студентом нового учебного материала до его изучения в ходе аудиторных занятий).

## **8. ОЦЕНОЧНЫЕ СРЕДСТВА ДЛЯ ПРОМЕЖУТОЧНОЙ АТТЕСТАЦИИ**

Промежуточная аттестация по дисциплине проводится в форме зачета во 6 ом семестре.

Примерный перечень вопросов к зачету

1. На каком уровне принимается решение о стилевом оформлении геологических карт?

2. Как называется организация, распространяющая Эталонную базу изобразительных средств госгеолкарты?

3. В какой цветовой палитре указано представление цветовой заливки

стратиграфического подразделения в Эталонной базе изобразительных средств госгеолкарты?

4. Для чего предназначена САПР AutoCAD?

5. С помощью каких инструментов САПР AutoCAD можно выполнить построение контуров геологических объектов?

6. Для чего служит средство «Текстовые стили» САПР AutoCAD?

7. Какие основные инструменты существуют в САПР AutoCAD?

8. Как используется командная строка AutoCAD при добавлении объектов в чертеж?

9. Как могут быть использованы дуги при создании карт и схем?

10. Чем отличается объект «линия» от объекта «полиния»?

11. Какие параметры характеризуют отображение объектов чертежа AutoCAD?

12. Какими средствами, реализованными в интерфейсе AutoCAD, можно изменять отображение объектов на экране и печати?

13. Для чего служит диспетчер типов линий?

14. Назовите отличия штриховок и заливок.

15. В файлах с каким расширением хранятся штриховки AutoCAD?

16. Какие средства оформления графики используются в AutoCAD?

17. Какие дополнения могут быть использованы для создания пользовательских типов линий и штриховок?

18. Опишите процесс создания пользовательских штриховок в MyHatchPro.

19. Чем обусловлено разделение в AutoCAD пространств модели и листа? Чем выгодна специализация такого рода?

20. Назовите преимущества вывода в формат AdobePDF.

21. В какие форматы файлов выводят виртуальные принтеры AutoCAD?

22. Для чего может быть использован экспорт в общеприменимые форматы векторной графики?

## **9. УЧЕБНО- МЕТОДИЧЕСКОЕ И ИНФОРМАЦИОННОЕ ОБЕСПЕЧЕНИЕ ДИСЦИПЛИНЫ**

а) литература

а) литература:

1. Тарановская, Е. А. Инженерно- геологическая графика : методические указания к практическим занятиям по начертательной геометрии / Е. А. Тарановская, О. Ю. Комиссарова, Г. П. Бегутова. — Оренбург : Оренбургский государственный университет, ЭБС АСВ, 2004. — 27 c. — ISBN 2227-8397. — Текст : электронный // Электронно- библиотечная система IPR BOOKS: [сайт]. — URL: http:// www.iprbookshop.ru/21593.html (дата обращения: 22.05.2020). — Режим доступа: для авторизир. пользователей

2. Телицын, В. Л. Основы картографии : учебник / В. Л. Телицын, А. М. Олейник, А. Ф. Николаев. — Тюмень : ТюмГНГУ, 2018. — 268 с. — ISBN 978-5-9961-1812-0. — Текст : электронный // Лань : электронно- библиотечная система. — URL: https:// e.lanbook.com/ book/138265 (дата обращения: 20.05.2022). — Режим доступа: для авториз. пользователей.

3. Решение инженерных задач в проекциях с числовыми отметками [Электронный ресурс] : учеб.-метод. пособие / АмГУ, ФДиТ ; сост. Е. А. Гаврилюк. - Благовещенск : Изд-во Амур. гос. ун-та, 2020. - 56 с. - Б. ц. -– Режим доступа: http://irbis.amursu.ru/ DigitalLibrary/AmurSU\_Edition/11557.pdf

4. Гаврилюк, Е. А. Компьютерная графика [Электронный ресурс] : учеб.- метод.

пособие. Ч. 1. САПР AutoCAD / Е. А. Гаврилюк ; Амур. гос. ун- т, Фак. дизайна и технологий. - Благовещенск : АмГУ, 2021. - 158 с. – Режим доступа : http:// irbis.amursu.ru/DigitalLibrary/AmurSU\_Edition/11711.pdf

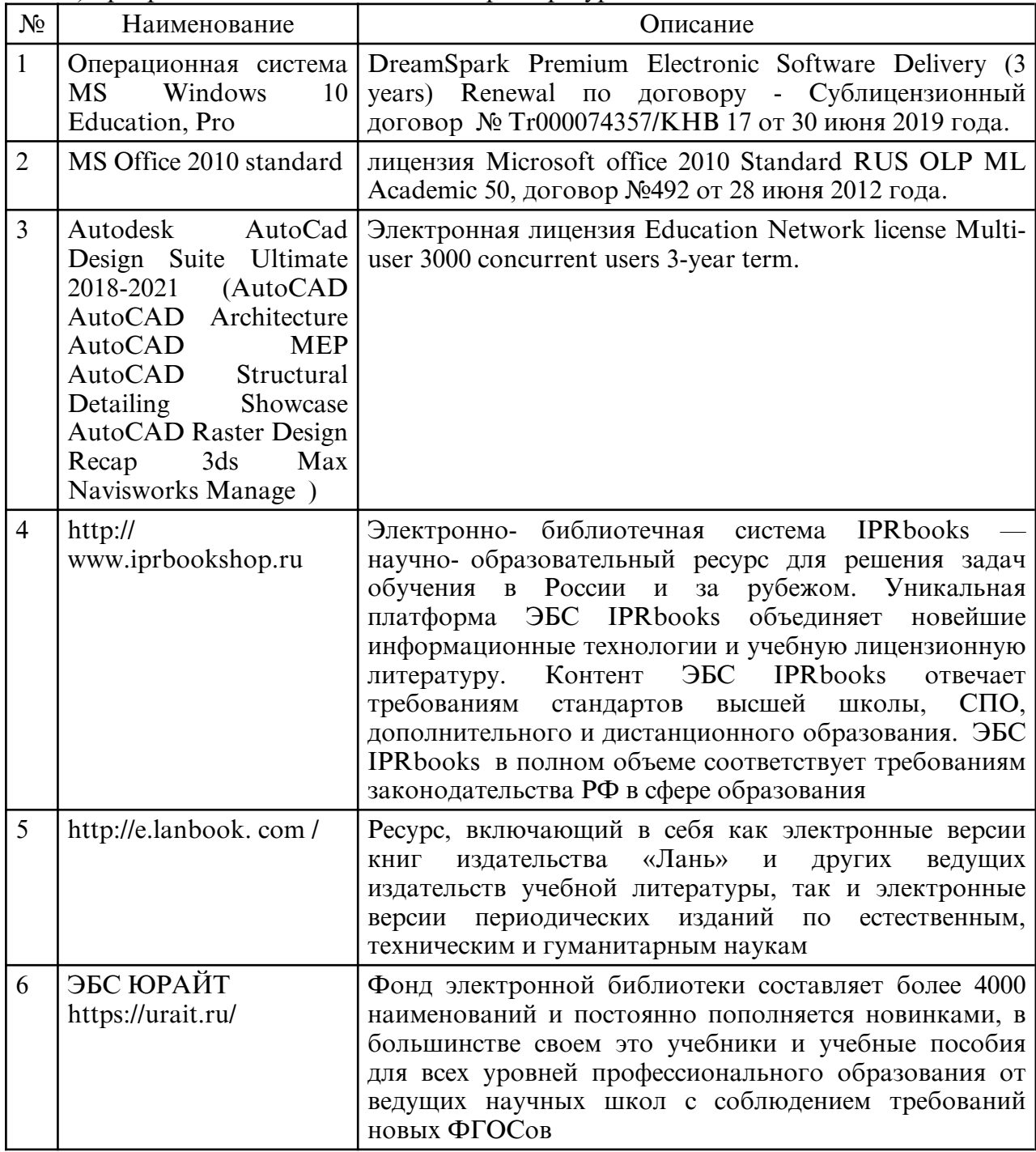

б) программное обеспечение и Интернет-ресурсы

в) профессиональные базы данных и информационные справочные системы

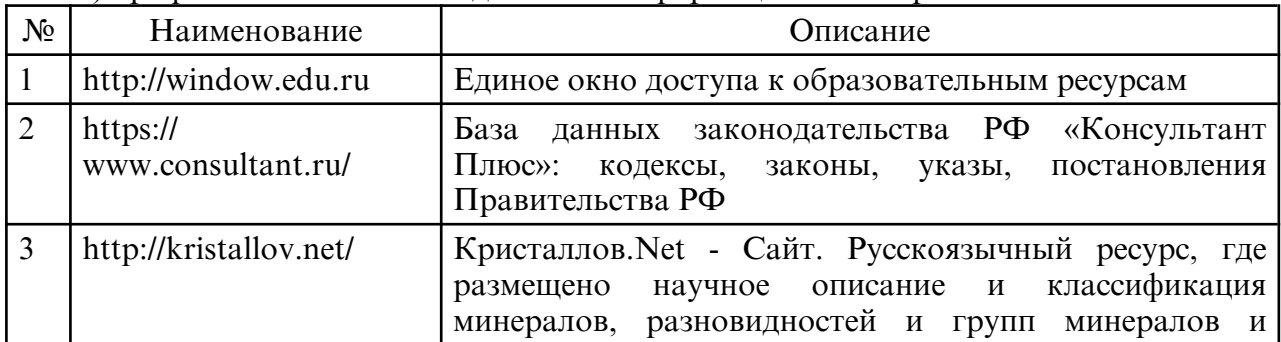

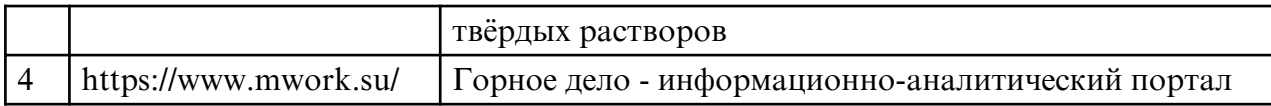

## **10. МАТЕРИАЛЬНО-ТЕХНИЧЕСКОЕ ОБЕСПЕЧЕНИЕ ДИСЦИПЛИНЫ**

При изучении данной дисциплины используется следующая материально-техническая база:

- учебная аудитория для проведения занятий семинарского типа, курсового проектирования (выполнения курсовых работ), групповых и индивидуальных консультаций, текущего контроля и промежуточной аттестации, самостоятельной работы, оснащенная специализированной мебелью и техническими средствами обучения, служащими для представления учебной информации большой аудитории: учебная мебель, доска, мультимедийный проектор, персональные компьютеры. Выход в Интернет.

Самостоятельная работа обучающихся осуществляется в помещениях, оснащенных компьютерной техникой с возможностью подключения к сети «Интернет» и обеспечением доступа в электронную информационно- образовательную среду университета.

Все помещения, в которых проводятся занятия, соответствуют действующим противопожарным правилам и нормам

# **ПРИЛОЖЕНИЕ К РАБОЧЕЙ ПРОГРАММЕ**

В соответствии с учебным планом для заочной формы обучения предусмотрено

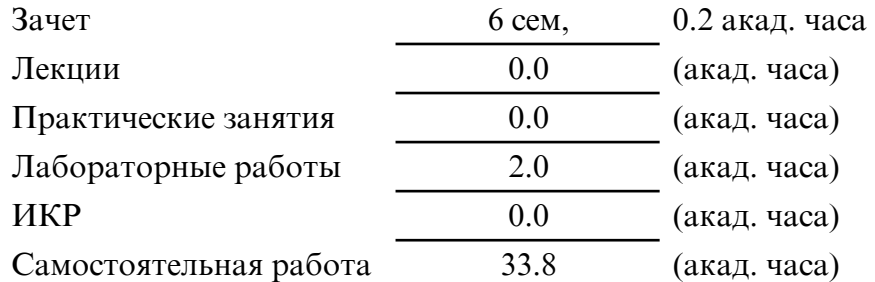

Общая трудоемкость дисциплины составляет 36.0 (акад. часа), 1.00 (з.е.)

# **СТРУКТУРА ДИСЦИПЛИНЫ**

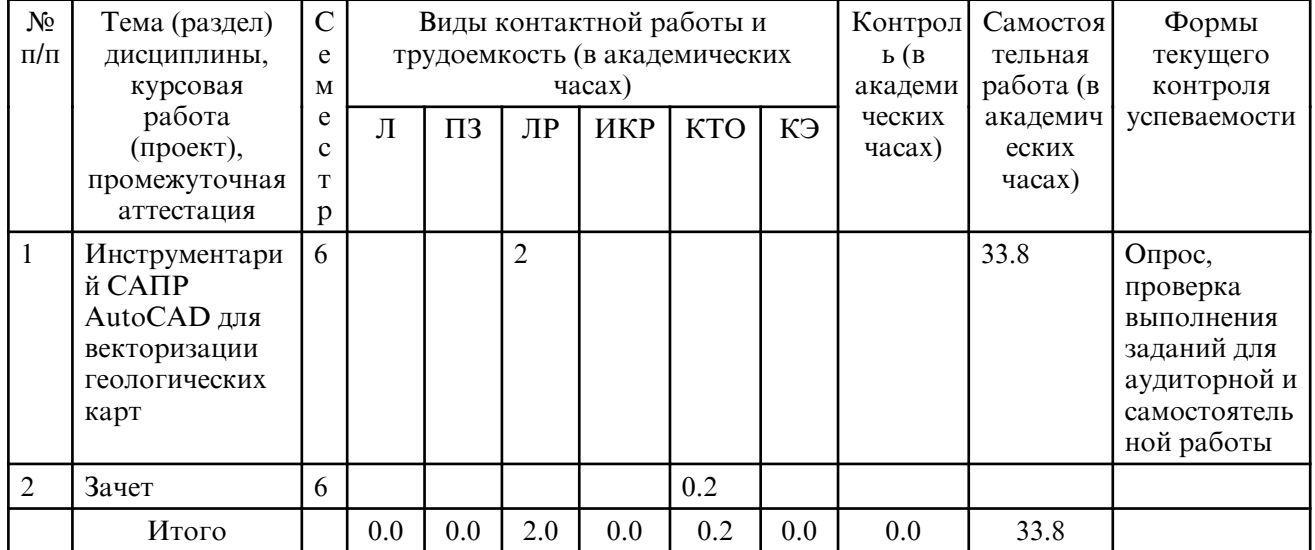

# **САМОСТОЯТЕЛЬНАЯ РАБОТА**

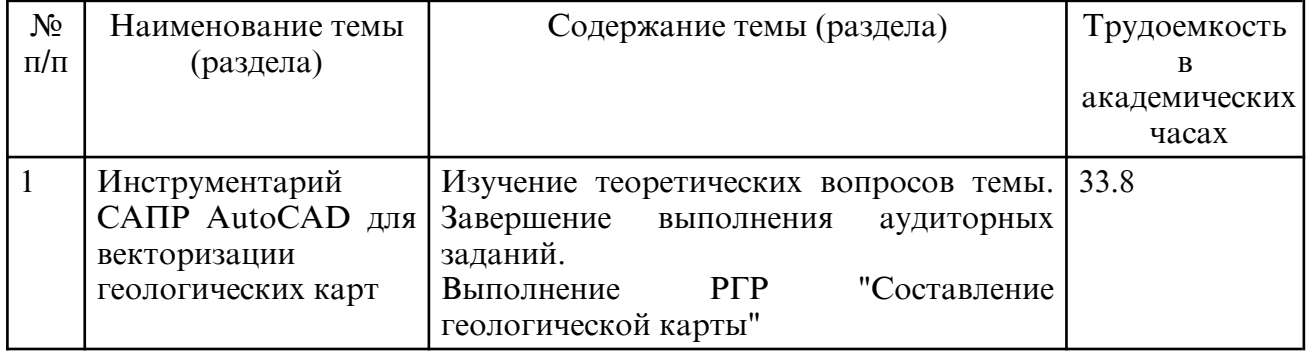